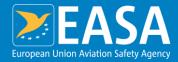

### **EASA eRules**

### Easy Access Rules in machine-readable format (XML)

### Your safety is our mission.

An Agency of the European Union

## Agenda

| TIME          | SUBJECT                                           | SPEAKER                          |
|---------------|---------------------------------------------------|----------------------------------|
| 10:00 – 10:05 | Welcome and presentation of the presenters        | Anna Ngu                         |
| 10:05 – 10:10 | Overview of the eRules project                    | Anna Ngu                         |
| 10:10 – 10:20 | Data structure in eRules                          | Anna Ngu/<br>Steffen Frederiksen |
| 10:20 – 10:50 | The choice of the XML format & how it can be used | Steffen Frederiksen              |
| 10:50 – 11.20 | Answering questions received prior to the event   | Steffen Frederiksen              |
| 11:20 – 12:00 | Answering ad-hoc questions about the XML format   | Steffen Frederiksen              |

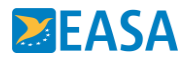

## **Trigger for eRules**

- Lack of single source of rules
- Complexity of European aviation regulatory system
- Inefficiency in internal and external processes

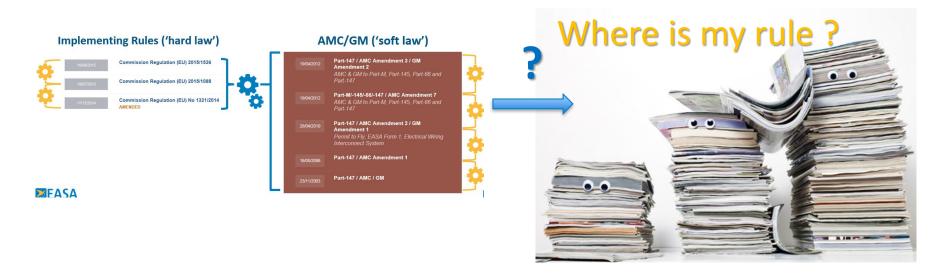

### What is eRules?

- Platform for managing aviation rules based on a Component Content Management System (CCMS)
- Easy Access Rules are published from eRules

# eRules = structured data

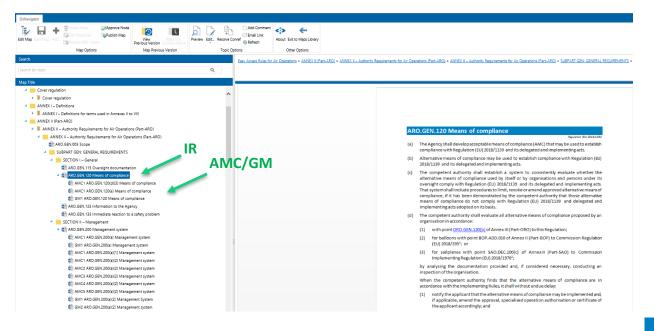

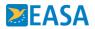

## **Units of information – Lego analogy**

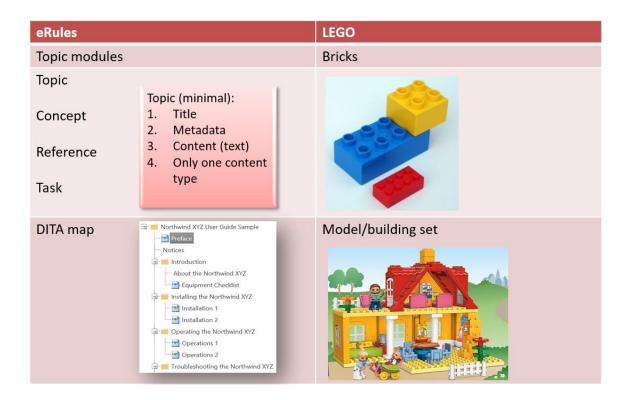

#### **Content is divided into topics**

Topics are assembled into maps

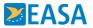

### **Division of the content into 'topics'**

> A "TOPIC" is the smallest unit of information that makes sense to the reader, in standalone mode.

#### 26.105 Emergency exit access

Regulation (EU) 2015/640

Operators of large aeroplanes used in commercial air transport shall provide means to facilitate the rapid and easy movement of each passenger from their seat to any of the emergency exits in case of an emergency evacuation.

#### CS 26.105 Emergency exit access

ED Decision 2020/023/R (applicable from 26.2.2021)

Compliance with point 26.105 of Part-26 is demonstrated by complying with CS 25.813(d) to (f) or equivalent, or with the following:

- (a) Reserved.
- (b) If it is necessary to pass through a passageway between passenger compartments to reach any required emergency exit from any seat in the passenger cabin, the passageway is unobstructed. However, curtains may be used if they allow free entry through the passageway.
- (c) No door is installed in any partition between passenger compartments.

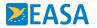

### Set of metadata attached to every topic

| Map Options                                        |                              |                                                                          |
|----------------------------------------------------|------------------------------|--------------------------------------------------------------------------|
| arch                                               | EDIT                         |                                                                          |
| arch for topic Q                                   |                              | G Cut X                                                                  |
| lap Title                                          | Save Cancel Paste            | Delete<br>Item                                                           |
| 20. 10 Competent autnonity                         | Commit Clipboa               | rd Actions                                                               |
| 26.20 Temporary inoperative equipment              | Secondary applicability da   | te                                                                       |
| 26.30 Demonstration of compliance                  | Secondary appreading ad      | In cases where content is applicable on two dates, enter the second date |
| 26.30(a) Demonstration of compliance               |                              | here.                                                                    |
| 26.30(b)(c) Demonstration of compliance            | DxKeywords                   |                                                                          |
| SUBPART B — LARGE AEROPLANES                       | e Antoj Monae                |                                                                          |
| 26.50 Seats, berths, safety belts, and harnesses   | Amended by                   | 6                                                                        |
| CS 26.50 Seats, berths, safety belts, and harness  | EASACategory                 | 6                                                                        |
| GM1 26.50(c) Cabin crew seat location with i       |                              |                                                                          |
| 26.60 Emergency landing – dynamic conditions       | Aircraft category            | Large aeroplanes;                                                        |
| CS 26.60 Emergency landing – dynamic conditio      | Aircraft use                 | Commercial air transport (CAT);                                          |
| GM1 26.60 Emergency landing – dynamic cc           |                              |                                                                          |
| 26.100 Location of emergency exits                 | Aircraft registry            | EU-registered;                                                           |
| CS 26.100 Location of emergency exits              | Technical subject matter     | ATA 25;                                                                  |
| 26.105 Emergency exit access                       |                              |                                                                          |
| CS 26.105 Emergency exit access                    | General Aviation             | 6                                                                        |
| 26.110 Emergency exit markings                     | Deleted                      |                                                                          |
| CS 26.110 Emergency exit markings                  |                              | Used to indicate that a topic is no longer applicable.                   |
| GM1 26.110(d) Universal symbolic exit signs        | Regulated entity             | Aircraft operator;                                                       |
| GM1 26.110(e)(4) Emergency Exit Markings           |                              |                                                                          |
| 26.120 Interior emergency lighting and emergency l | Regulatory source            | Regulation (EU) 2015/640                                                 |
| CS 26.120 Interior emergency lighting and emer     | Type of content              | IR (Implementing rule)                                                   |
| <ul> <li>26.150 Compartment interiors</li> </ul>   |                              |                                                                          |
| CS 26.150 Compartment interiors                    | ICAOreference                | Annex 6;                                                                 |
| GM1 26.150(a) Compartment interiors                | Activity type                | Aircraft operations;                                                     |
| GM1 26.150(c) Compartment interiors                | Demois                       |                                                                          |
| GM1 26.150(d) Compartment interiors                | Domain                       | Additional airworthiness specifications; Air operations;                 |
| 26.155 Flammability of cargo compartment liners    | Version: 1.1                 | Save Can                                                                 |
| •                                                  | Created at 7/28/2017 17:48 b | by DxAppModel on behalf of  ditaremote remote                            |

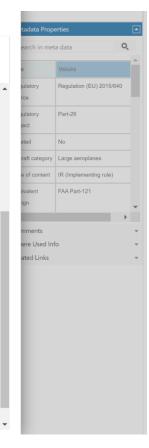

**EASA** 

## **Topic in XML**

| 🖉 AutoSave 💽 Off) 🔚 Part-26 in XML.xml + Saved ~ 🖉 Ste                                                                                                    | ffen Frederiksen 🕼 🌽 – 🗆 🗙                                                                                                    |
|----------------------------------------------------------------------------------------------------|----------------------------------------------------------------------------------------------------|
| File Home Insert Draw Design Layout References Mailings Review View                                                                                                    | Developer Help DitaExchange 🖓 🖆                                                                                                    |
| C IVIII Add-Ins ♥ ♥                                                                                                    |                                                                                                    |
| CS 26.100 Location of emergency exits                                                                                                    | s Annex I (Part-26)<br>SUBRART B — LARGE<br>AEROPLANES<br>Decision 2020(22)// (applicable from 26.2.021)                                                            |
| If one or more emergency exits are deactivated, the distance(s) betw                                                                                                    |                                                                                                    |
| no more than 18.3 m (60 feet) from any adjacent passenger emerge<br>same deck of the fuselage, as measured parallel to the aeroplane':<br>nearest exit edges.<br>[Issue: 26/3]<br>26.105 Emergency exit access | <pre><w:sdt></w:sdt></pre>                                                                                                    |
| Operators of large aeroplanes used in commercial air transport shall<br>rapid and easy movement of each passenger from their seat to any c<br>an emergency evacuation.                                         | <pre>  </pre>                                                                                                    |
| Page 28 of 97 27423 words English (United States) 🐻 (D, Focus                                                                                                    | <pre><pre><pre></pre>(w:p wirsidR="00CE76DD" wirsidR=="00E76DD" wirsidP="00BD410A" </pre>(w:p wirsidR="00BE755A" wirsidR="00BD410A" wl4:textId="150581AE"&gt;</pre> |
|                                                                                                    | longitudinal axis between the nearest exit edges.                                                                                                    |
|                                                                                                    |                                                                                                    |
|                                                                                                    |                                                                                                    |
|                                                                                                    |                                                                                                    |

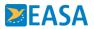

## Map in XML

#### Word/PDF TOC

| 🔟 integ        | م <sup>و</sup> + Last Modified → 🔎 Steffen Frederiksen 😚 🎢 — 🗆 🗧                                                                  |
|----------------|----------------------------------------------------------------------------------------------------|
| File Home      | Insert Draw Desig Layou Refer Mailir Revie View Devel Help DitaE: 🖵 🖻                                                             |
| 🕤 My Add-ins   | ; * <del>-</del>                                                                                                    |
| L              | 1 · 🔀 · 1 · 1 · 1 · 2 · 1 · 3 · 1 · 4 · 1 · 5 · 1 · 6 · 1 · 7 · 1 · 8 · 1 · 9 · 1 · 10 · 1 · 11 · 12 · 1 · 13 · 1 · 14 · 15 · 1 · |
|                | SUBPART B — LARGE AEROPLANES                                                                                                    |
|                | 26.50 Seats, berths, safety belts, and harnesses                                                                                  |
|                | CS 26.50 Seats, berths, safety belts, and harnesses                                                                               |
|                |                                                                                                    |
|                | 26.60 Emergency landing – dynamic conditions                                                                                      |
|                | GM1 26.60 Emergency landing – dynamic conditions                                                                                  |
|                | 26.100 Location of emergency exits                                                                                                |
|                | CS 26.100 Location of emergency exits                                                                                             |
|                | 26.105 Emergency exit access                                                                                                    |
|                | CS 26.105 Emergency exit access                                                                                                   |
|                | 26.110 Emergency exit markings                                                                                                    |
|                | CS 26.110 Emergency exit markings                                                                                                 |
|                | GM1 26.110(d) Universal symbolic exit signs                                                                                       |
|                | GM1 26.110(e)(4) Emergency Exit Markings                                                                                          |
|                | 26.120 Interior emergency lighting and emergency light operation                                                                  |
|                | 26.150 Compartment interiors                                                                                                    |
|                | CS 26.150 Compartment interiors                                                                                                   |
|                | GM1 26.150(a) Compartment interiors                                                                                               |
|                | GM1 26.150(d) Compartment interiors                                                                                               |
|                | 26.155 Flammability of cargo compartment liners                                                                                   |
|                | CS 26.155 Flammability of cargo compartment liners                                                                                |
|                | 26.156 Thermal or acoustic insulation materials                                                                                   |
|                | CS 26.156 Thermal/acoustic insulation materials40                                                                                 |
|                | GM1 26.156(a) Insulation materials installed as replacement                                                                       |
|                | 26.157 Conversion of Class D compartments                                                                                         |
|                | 26.160 Lavatory fire protection                                                                                                   |
|                | 26.170 Fire extinguishers                                                                                                    |
|                | Powered by EASA eRules Page 10 of 100  Jan 2023                                                                                   |
| Page 10 of 100 | 26730 words (D, Focus 🗐 🗐 🌀 – — 🛶 + 80                                                                                            |

#### Export XML (and map) structure

| <pre><er:toc>   <er:topic -1748360523"="" -736622335"="" 1186377145"="" 879449670"="" <="" ll86377145"="" pre="" sdt-id="593794994" source-title="CS 26.60 Emergency landing - dyna"></er:topic></er:toc></pre> |
|----------------------------------------------------------------------------------------------------|
| <pre><er:topic )<="" pre="" sdt-id="-1748360523" source-title="CS 26.60 Emergency landing - dynamics"></er:topic></pre>                                                                                         |
|                                                                                                    |
| <er:toc></er:toc>                                                                                                    |
|                                                                                                    |
| <pre><er:topic -1966231053"="" <="" pre="" sdt-id="95076102" source-title="26.100 Location of emergency exits"></er:topic></pre>                                                                                |
| <er:toc></er:toc>                                                                                                    |
| <pre><er:topic -455773973"="" <="" pre="" sdt-id="1689902351" source-title="26.105 Emergency exit access"></er:topic></pre>                                                                                     |
| <er:toc></er:toc>                                                                                                    |
| <pre><er:topic <="" pre="" sdt-id="949973199" source-title="CS 26.105 Emergency exit access"></er:topic></pre>                                                                                                  |
|                                                                                                    |
| <pr:topic <="" pre="" sdt-id="-486372749" source-title="26.110 Emergency exit markings"></pr:topic>                                                                                                    |
| <er:toc></er:toc>                                                                                                    |
| <pre></pre>                                                                                                    |

## Metadata in XML

| <er:topic< th=""><th><pre><w:sdt>     </w:sdt></pre> <pre><w:sdtpr>         <w:sdtpr>         <w:alias w:val="topic"></w:alias>         <w:tag w:val="topic"></w:tag></w:sdtpr></w:sdtpr></pre></th></er:topic<>                                                                                                    | <pre><w:sdt>     </w:sdt></pre> <pre><w:sdtpr>         <w:sdtpr>         <w:alias w:val="topic"></w:alias>         <w:tag w:val="topic"></w:tag></w:sdtpr></w:sdtpr></pre> |
|----------------------------------------------------------------------------------------------------|----------------------------------------------------------------------------------------------------|
| <pre>sdt-id="1689902351"<br/>source-title="CS 26.100 Location of emergency exits"<br/>ERulesId="ERULES-1963177438-2927"<br/>Domain="Additional airworthiness specifications;Air operations;"<br/>ActivityType="Aircraft operations;"<br/>AircraftUse="Commercial air transport (CAT);"<br/>AircraftCategory="Large aeroplanes;" AmendedBy="CS Issue 3;"<br/>ApplicabilityDate="26 February, 2021"<br/>EntryIntoForceDate="18 December, 2020"</pre> | <pre></pre>                                                                                                    |
| EquivalentForeignRegulation="FAA Part-121;" ICAOReference=""<br>Keywords="MEL"<br>RegistryState="EU-registered;"<br>RegulatedEntity="Aircraft operator;"<br>RegulatorySource="ED Decision 2020/023/R"<br>RegulatorySubject="Part-26;CS-26;"                                                                                                    | <pre><w:r w:rsidrpr="00CE76DD"></w:r></pre>                                                                                                    |
| TechnicalSubject= Part-26;CS-26;<br>TypeOfContent="CS (Certification specification);"<br>ParentIR="26.100 Location of emergency exits"<br>EASACategory=""/>                                                                                                    | <w:p <="" w="" w:rsidr="000279B1" w:rsidrpr="00CE76DD" w:sdtcontent=""> </w:p>                                                                                             |

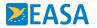

### **Easy Access Rules – available in 3 formats**

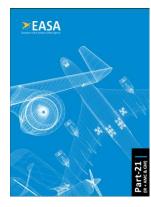

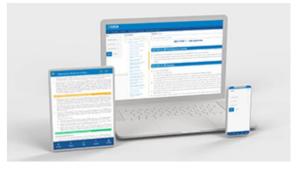

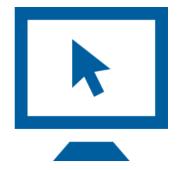

#### PDF format – from 2017

- Consolidated, structured content
- Ca. 140 consolidated books published on the website

## Online publication – from 2020

- Adjustment to mobile views (tablets, phones)
- Online filters to provide a view tailored to users' needs

#### **XML format**

 Machine-readable format – for integration with stakeholders' applications

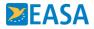

### **Easy Access Rules – available in 3 formats**

#### Regulations

Navigate through the regulation structure by area of implementation. Access detailed information for each individual regulation group by clicking on the title in the first column of the overview below.

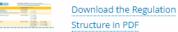

#### **Basic Regulation**

Regulation (EU) 2018/1139 of the European Parliament and of the Council of 4 July 2018 on common rules in the field of civil aviation and establishing a European Union Aviation Safety Agency

Easy Access Rules: Basic Regulation (Regulation (EU) 2018/1139)

Initial Airworthiness

Commission Regulation (EU) No 748/2012 of 3 August 2012 - Airworthiness and Environmental Certification

Easy Access Rules: Airworthiness and Environmental Certification (Regulation (EU) No 748/2012)

#### Publications

- Easy Access Rules for Airworthiness and Environmental Certification (Regulation (EU) No 748/2012) (Online format)
- Easy Access Rules for Airworthiness and Environmental Certification (Regulation (EU) No 748/2012) (PDF)
- Easy Access Rules for Airworthiness and Environmental Certification (Regulation (EU) No 748/2012) (XML) View technical XML documentation

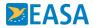

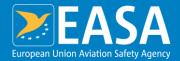

### The choice of the XML format and how it can be used

in the XML annotation> ement> plexType name equence> :element name xs:annotation <xs:document file.</xs: /vs:annotatio

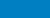

## Why XML or why not ...?

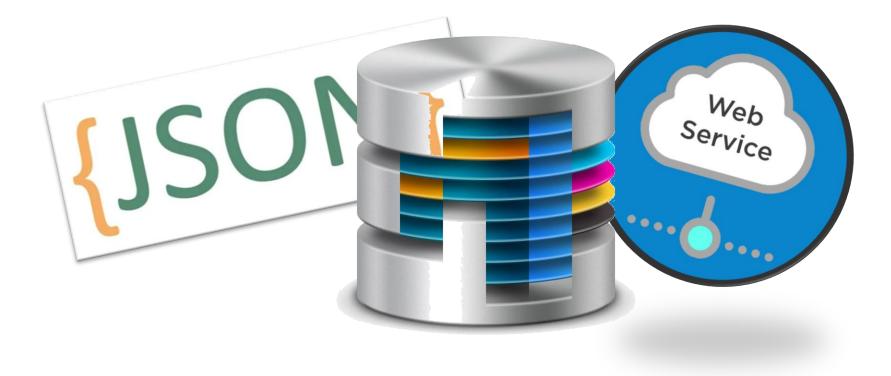

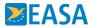

### Why XML and Why Office Open XML (ECMA-376, ISO/IEC 29500)?

- $\rightarrow$  Requirements for the EASA eRules export format:
  - → Support as many different stakeholder use cases as possible, from the simplest to the most complex
  - → High fidelity no loss of information no loss of the modular structure
  - $\rightarrow$  Support for content validation
  - → Self-contained, one file encapsulating graphics objects, formulas, even 3<sup>rd</sup> party formats (e.g. Math, Chemical)
  - → Editable, human-readable and machine-readable
  - $\rightarrow$  International standard
  - $\rightarrow$  Fully documented
  - → Rich set of editors, tools, and interfaces (APIs) must be available

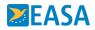

### eRules XSLT transformation example

### $\rightarrow$ XML to JSON example:

```
<ison>
{"topic" :{
        "metadata" :{
               "source-title" :{"val" : "CS 26.100 Location of emergency exits", },
               "ERulesId" :{"val" : "ERULES-1963177438-2927", },
               "Domain" :{"val" : "Additional airworthiness specifications; Air operations;", },
               "ActivityType" :{"val" : "Aircraft operations:", },
               "AircraftUse" :{"val" : "Commercial air transport (CAT);", },
               "alias" :{"val" : "topic", },
                     :{"val" : "1689902351", }
                "id"
                1.
       "content" :{
               "t" :" If one or more emergency exits are deactivated, the distance(s) between the
                        remaining exits is (are) no more than 18.3 m (60 feet) from any adjacent passenger emergency exit
                       on the same side of the same deck of the fuselage, as measured parallel to the aeroplane's
                       longitudinal axis between the nearest exit edges." }
</ison>
```

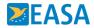

### **Editors and other tools**

 $\rightarrow$  Editors

- → Any XML or text editor/coding tool that can handle large files (1-10MB)
- → Microsoft Word (as a viewer and quick validator of the format)
- $\rightarrow$  Other tools and standards:
  - → XML DOM, XSLT, XSD Schema, and XPath
  - $\rightarrow$  Open XML SDK

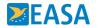

## How it can be used?

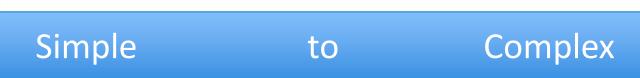

- $\rightarrow$  From simple to complex use cases
  - → Simply add your proprietary content and formatting, and print
  - $\rightarrow$  Transform as needed and import into existing applications
    - $\rightarrow$  Import into existing regulatory application
    - → Import into knowledge portals
    - → Import into existing CCMS
    - $\rightarrow$  Import into existing database
    - → Automated impact analysis on rule changes (by linking and using ERulesId)

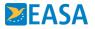

### **Authoring Proprietary Standard Operating Procedures (SOPs)**

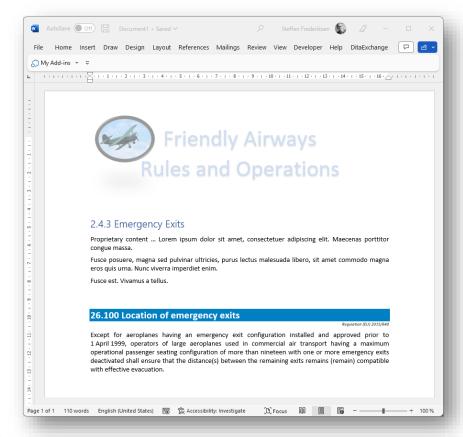

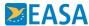

### Import to a database application

SQL-RECORD [Guid ("2E2B9C47-B7E2-4D37-97C9-998E3489F8C6")] source-title="CS 26.100 Location of emergency exits" ERulesId="ERULES-1963177438-2927" Domain="Additional airworthiness specifications; Air operations;" ActivityType="Aircraft operations;" AircraftUse="Commercial air transport (CAT);" AircraftCategory="Large aeroplanes;" AmendedBy="CS Issue 3;" ApplicabilityDate="26 February, 2021" EntryIntoForceDate="18 December, 2020" EquivalentForeignRegulation="FAA Part-121;" ICAOReference="" Keywords="MEL" RegistryState="EU-registered;" RegulatedEntity="Aircraft operator;" RegulatorySource="ED Decision 2020/023/R" RegulatorySubject="Part-26;CS-26;" TechnicalSubjectMatter="ATA 25;ATA 26;" TypeOfContent="CS (Certification specification);" ParentIR="26.100 Location of emergency exits" EASACategory="" ContentBLOB="1689902351"

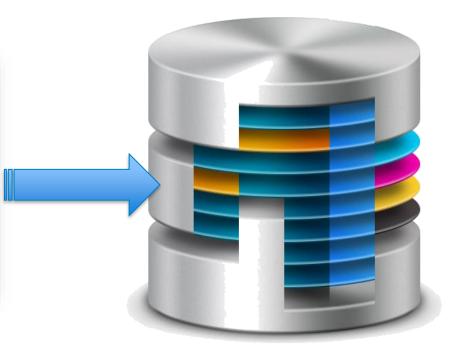

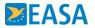

## Integrate into existing CCMS application

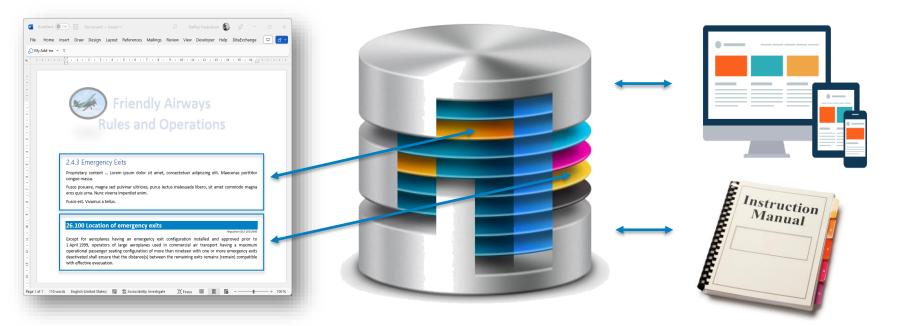

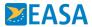

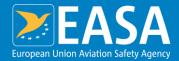

### **Previous questions** and answers

in the XML da annotation> ement> plexType name equence> :element name xs:annotation <xs:document file.</xs: /vs:annotatio

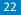

#### **Frequently Asked Questions –**

### https://www.easa.europa.eu/en/the-agency/faqs/easy-access-rules-xml

|                                                                                                    | Sta                                            | y informed on COVID-19 updates from EA  | SA Read more > Subscribe > |                                   |  |
|----------------------------------------------------------------------------------------------------|------------------------------------------------|-----------------------------------------|----------------------------|-----------------------------------|--|
| EASA Pro                                                                                                  |                                                | Search                                  |                            |                                   |  |
| n Home Agency                                                                                             | 📻 Newsroom & Events                            | 🐧 Domains                               | <u>ត្រ</u> ិ Regulations   | 📔 Document Library                |  |
| The Agency                                                                                                | Home / The Agency / Frequently Asked Questions | / Using the FAQ / Easy Access Rules XML |                            |                                   |  |
| *                                                                                                    | Easy Access Rules XML                          |                                         |                            |                                   |  |
| ✓ The Agency                                                                                              | Lasy Access Ru                                 |                                         |                            |                                   |  |
| <ul> <li>Restrictive measures – Russia</li> </ul>                                                         |                                                |                                         |                            | SEARCH RESET                      |  |
| <ul> <li>Agency Organisation Structure</li> </ul>                                                         |                                                |                                         |                            | SEARCH RESET                      |  |
| EASA Member states                                                                                        | ✓ EXPAND ALL QUESTIONS                         |                                         |                            |                                   |  |
| <ul> <li>Management Board</li> </ul>                                                                      |                                                |                                         |                            |                                   |  |
| Other EASA Boards & Bodies                                                                                | How to find and extract the images er          | mbedded in the OOXML flat file?         |                            | ~                                 |  |
| ✓ Careers 𝔗 Was this helpful? YES (2) № (0)                                                               |                                                |                                         |                            |                                   |  |
| ✓ Brexit                                                                                                  |                                                |                                         |                            |                                   |  |
| ✓ Procurement                                                                                             |                                                |                                         |                            |                                   |  |
| <ul> <li>Frequently Asked Questions</li> </ul>                                                            | Since the format of the formulas insid         | e OOXML is OMML, can you reco           | ommend a way to transform  | those to MathML (which is the 🗸 🗸 |  |
| Using the FAQ                                                                                             | standard for HTML)?                            |                                         |                            |                                   |  |
| The Agency                                                                                                | $\mathscr{O}$ Was this helpful? YES (1) NO (0) |                                         |                            |                                   |  |
| EU restrictive measures against Russia     Brexit                                                         |                                                |                                         |                            |                                   |  |
| <ul> <li>Regulations</li> </ul>                                                                           |                                                |                                         |                            |                                   |  |
| Ainworthiness Directives (ADs)                                                                            | How can we import the XML into an S            | QL database?                            |                            | ~                                 |  |
| <ul> <li>Acceptable Means of Compliance (AMC) and<br/>Alternative Means of Compliance (AltMoC)</li> </ul> | Ø Was this helpful? YES (0) № (0)              |                                         |                            |                                   |  |
| Alternative Method of Compliance (AMOC) to an<br>Airworthiness Directive (AD)                             |                                                |                                         |                            |                                   |  |

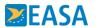

## How to identify changes?

#### When an amended version of a rule is published in the XML format, is there a way to determine what are the changes compared

#### to a previous version?

There are several ways to make a comparison. One is to simply - programmatically - compare the two XML files and extract the changes. In addition to that or as an alternative to this method, you can use the attribute topic-metadata/@RegulatorySource. When a topic which appears in one version of a publication is modified in a subsequent version, the value of its attribute topic-metadata/@RegulatorySource changes.

For example: The topic with the identifier ERulesId="ERULES-1963177438-2548" was present in one version of a rule with the value of the attribute topic-metadata/@RegulatorySource ="ED Decision 2014/012/R" If the topic's content is modified in the next version of the rule, then the attribute topic-metadata/@RegulatorySource will receive a new value corresponding to the decision that approved the change, for example topic-metadata/@RegulatorySource ="ED Decision 2018/009/R"

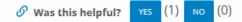

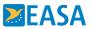

## How to identify changes?

#### When an amended version of a rule is published in the XML format, is there a way to determine what are the changes compared

|                                       | <er.copic< th=""></er.copic<> |
|---------------------------------------|-------------------------------|
| There are several ways to             | sdt-id:                       |
| · · · · · · · · · · · · · · · · · · · | source                        |
| changes. In addition to t             | ERules                        |
| When a topic which appe               | Domain:                       |
| metadata/@RegulatoryS                 | Activi                        |
| metadata enceatatorys                 | 7.4                           |

to a previous version?

| For example: The topic w  |
|---------------------------|
| value of the attribute to |
| version of the rule, then |
| that approved the chang   |

🔗 Was this helpful?

| sdt-id="1689902351"                                                     | d extract the    |
|-------------------------------------------------------------------------|------------------|
| source-title="CS 26.100 Location of emergency exits"                    | id exclude the   |
| ERulesId="ERULES-1963177438-2927"                                       | atorySource.     |
| Domain="Additional airworthiness specifications; Air operations;"       | ribute topic-    |
| ActivityType="Aircraft operations;"                                     | -                |
| AircraftUse="Commercial air transport (CAT);"                           |                  |
| <pre>AircraftCategory="Large aeroplanes;" AmendedBy="CS Issue 3;"</pre> |                  |
| ApplicabilityDate="26 February, 2021"                                   | le with the      |
| EntryIntoForceDate="18 December, 2020"                                  | fied in the next |
| EquivalentForeignRegulation="FAA Part-121;" ICAOReference=""            |                  |
| Keywords="MEL"                                                          | o the decision   |
| RegistryState="EU-registered;"                                          |                  |
| RegulatedEntity="Aircraft operator;"                                    |                  |
| RegulatorySource="ED Decision 2020/023/R"                               |                  |
| RegulatorySubject="Part-26;CS-26;"                                      |                  |
| TechnicalSubjectMatter="ATA 25;ATA 26;"                                 |                  |
| TypeOfContent="CS (Certification specification);"                       |                  |
| ParentIR="26.100 Location of emergency exits"                           |                  |
| FASACategory-""/>                                                       |                  |

### AMC/GM related to IR – how do I identify the relationship in the XML file?

| <ul> <li>Annex III — Part-ADR.OR</li> <li>SUBPART A — GENERAL REQUIREMENTS (ADR.OR.A)</li> <li>SUBPART B — CERTIFICATION — AERODROMES AND AERODROME OPERATORS (ADR.OR.B)</li> <li>ADR.OR.B.005 Certification obligations of aerodromes and aerodrome operators</li> <li>ADR.OR.B.015 Application for a certificate</li> <li>GM1 ADR.OR.B.015 Application for a certificate</li> <li>AMC1 ADR.OR.B.015(a) Application for a certificate</li> <li>AMC1 ADR.OR.B.015(b)(1);(2);(3);(4) Application for a</li> </ul> |               | NERAL REQUIREMENTS (ADR.OR.A)<br>CITIFICATION — AERODROMES AND<br>ERATORS (ADR.OR.B)<br>Certification obligations of aerodromes and<br>rators<br>Application for a certificate<br>AB.015 Application for a certificate<br>DR.B.015(a) Application for a certificate | <pre><er:topic "="" activitytype="Certification;" aircraftcategory="" aircraftuse="" amendedby="" applicabilitydate="6 March, 2014 [point ADR.OR.B.015(b)(2)(ii) until 26 January 2022]" domain="Aerodromes;" easacategory="" entryintoforcedate="6 March, 2014" equivalentforeignregulation="" erules1d="ERULEs-1963177438-2088" icaoreference="Annex 14;" keywords="Initial certification; application form; CB proposal; ELOS proposal; certification certification request; aerodrome design; proposed design; proposed facilities; certification RegistryState=" parentir="" regulatedentity="Aerodrome operator;" regulatorysubject="Part-ADR.OR;" sdt-id="-17327623" source-title="ADR.OR.B.015 Application for a certificate" technicalsubjectmatter="" typeofcontent="IR (Implementing rule);"></er:topic> </pre> |  |
|----------------------------------------------------------------------------------------------------|---------------|----------------------------------------------------------------------------------------------------|----------------------------------------------------------------------------------------------------|--|
| l                                                                                                    | GM1 ADR.OF    | R.B.015(b)(2) Application for a certificate<br>R.B.015(b)(2)(3)(4) Application for a certificate                                                                                                    | <pre><er:topic <="" activitytype="Certification;" adt-id="1407406001" aircraftcategory="" aircraftuse="" amendedby="" applicabilitydate="6 March, 2014" domain="Aerodromes:" entryintoforcedate="6 March, 2014" equivalentforeignregulation="" erulesid="ERULES-196317438-2633" icaoreference="Annex 14;" keywords="Expression of interest; preliminary meeting; pre-application" pre="" registrystate="" regulatedintity="Aerodrome operator;" regulatorysource="ED Decision 2014/012/R" source-title="GM1 ADR.OR.B.015 Application for a certificate"></er:topic></pre>                                                                                                    |  |
| 5.2                                                                                                    | 2.19 Attribut | e topic-metadata / @ParentIR<br>Identification of the 'parent-child'                                                                                                    | RegulatorySubject="Part-ADR.OR;" TechnicalSubjectMatter=""<br>TypeOfContent="GM to IR (Guidance material to implementing rule);"<br>ParentIR="ADR.OR.B.015 Application for a certificate"<br>EASACategory=""/><br><ertopic <br="" sdt-id="142678844">source-title="AMC1 ADR.OR.B.015(a) Application for a certificate"</ertopic>                                                                                                    |  |
|                                                                                                    |               | in a nested structure. Typically, the<br>'child' topics. That relationship, how<br>This attribute holds the title of the<br>example, for each AMC/GM in a<br>following condition is met:                                                                            | ERulesid="ERULES-1963177438-2624" Domain="Aerodromes;"<br>ActivityTyge="Certification;" AircraftUse="" AircraftCategory=""<br>AmendedBy="" ApplicabilityDate="6 March, 2014"<br>EntryIntoForceDate="6 March, 2014" EquivalentForeignRegulation=""<br>ICAOReference="Annex 14;" Keywords="Application form"<br>RegulatorySource="ED Decision 2014/012/R"<br>RegulatorySubject="Part-ADR.0R;" TechnicalSubjectMatter=""<br>TypeOfContent="AMC to IR (Acceptable means of compliance to implementing rule);"<br>ParentR="ADR.0R.B.015 Application for a certificate"<br>EASACategory=""/><br>Certopic adt.id="182123260"                                                                                                    |  |
| SA                                                                                                    |               | <ul> <li>the topic has a direct topic<br/>the table of contents (ToC)</li> </ul>                                                                                                    | source-title="AMC1 ADR.OR.B.015(b)(1);(2);(3);(4) Application for a certificate"                                                                                                    |  |

### **Questions?**

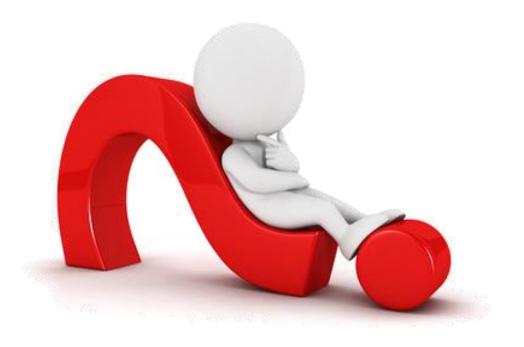

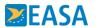

### **Stay informed - EASA Website** Interested in a specific Event?

- 1. Create an account on the EASA website
- 2. Go to the **Event** page of your interest
  - & Go to Get notified section, click Follow this item
- 3. Decide how to stay informed
  - $\rightarrow$  Your stream on the EASA Homepage
  - → Email
  - Push notification

Go to the event https://www.easa.europa.eu/en/newsroom-andevents/events/easy-access-rules-machine-readable-format-xmlhow-use-it

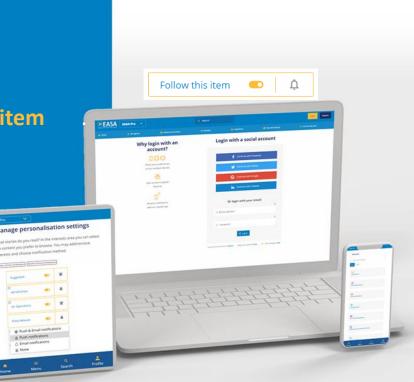